## **F2: FEHLERCODETABELLE**

vectr.

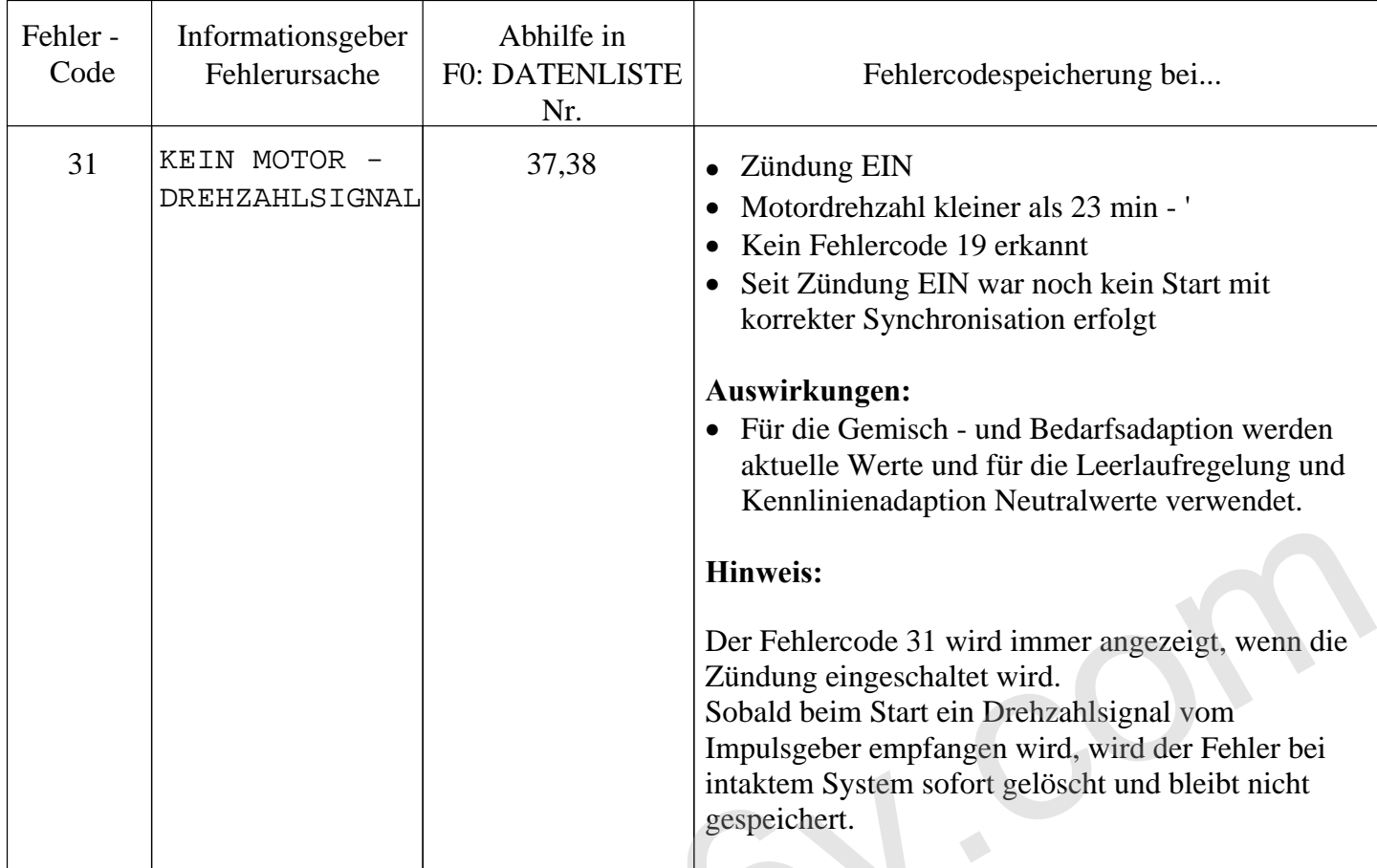